PC Software Ideal ECR Pro user v1 Manual

# **User Guide**

# **Ideal ECR Pro**

**Version 1.0** 

# Chapter 1

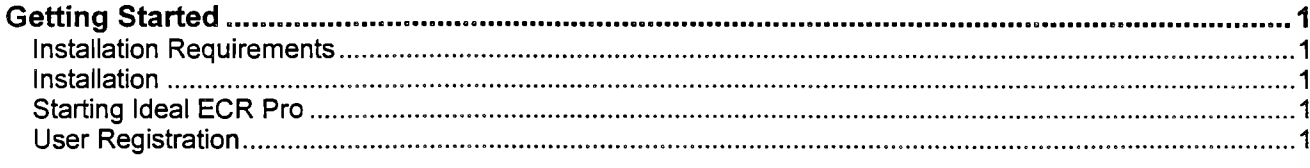

# **Chapter 2**

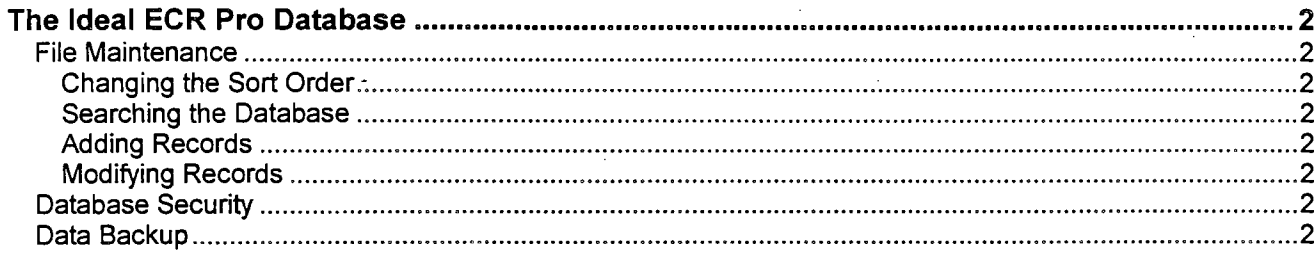

# Chapter 3

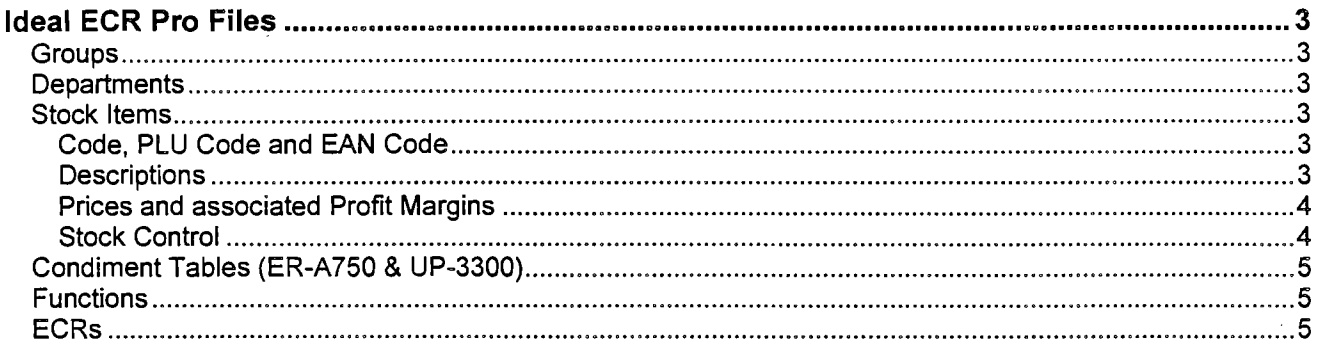

# Chapter 4

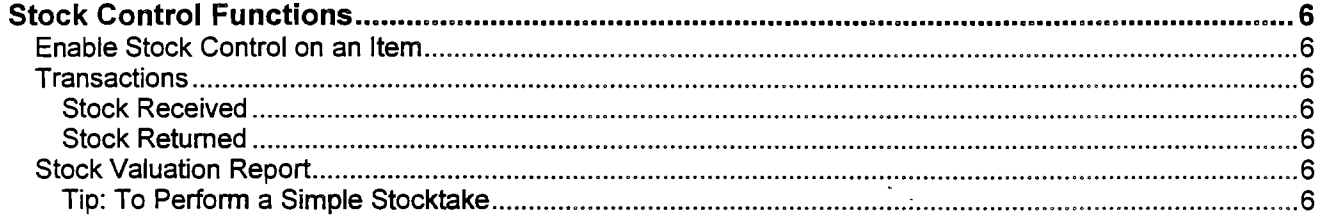

#### Chapter 5

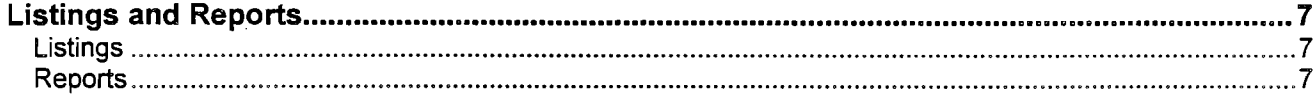

#### Chapter 6

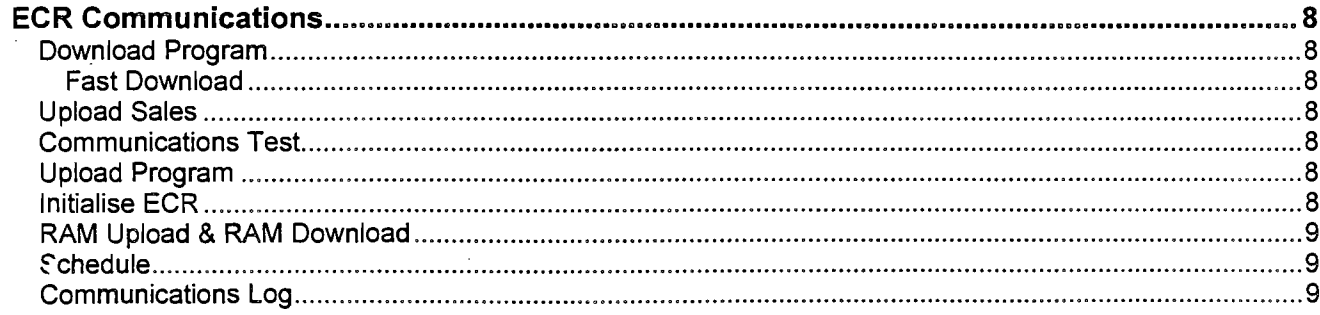

#### **Chapter 7**

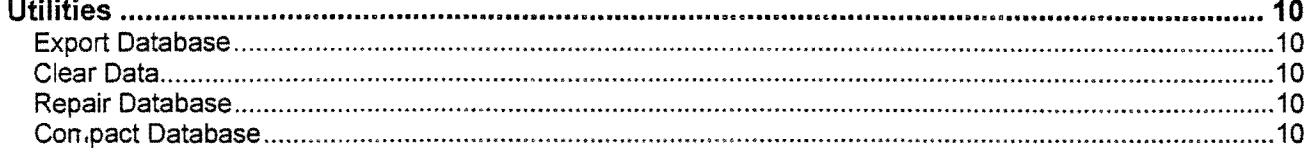

1978)

 $\ddot{\phantom{0}}$ 

#### Chapter 8

 $\ddot{\phantom{0}}$ 

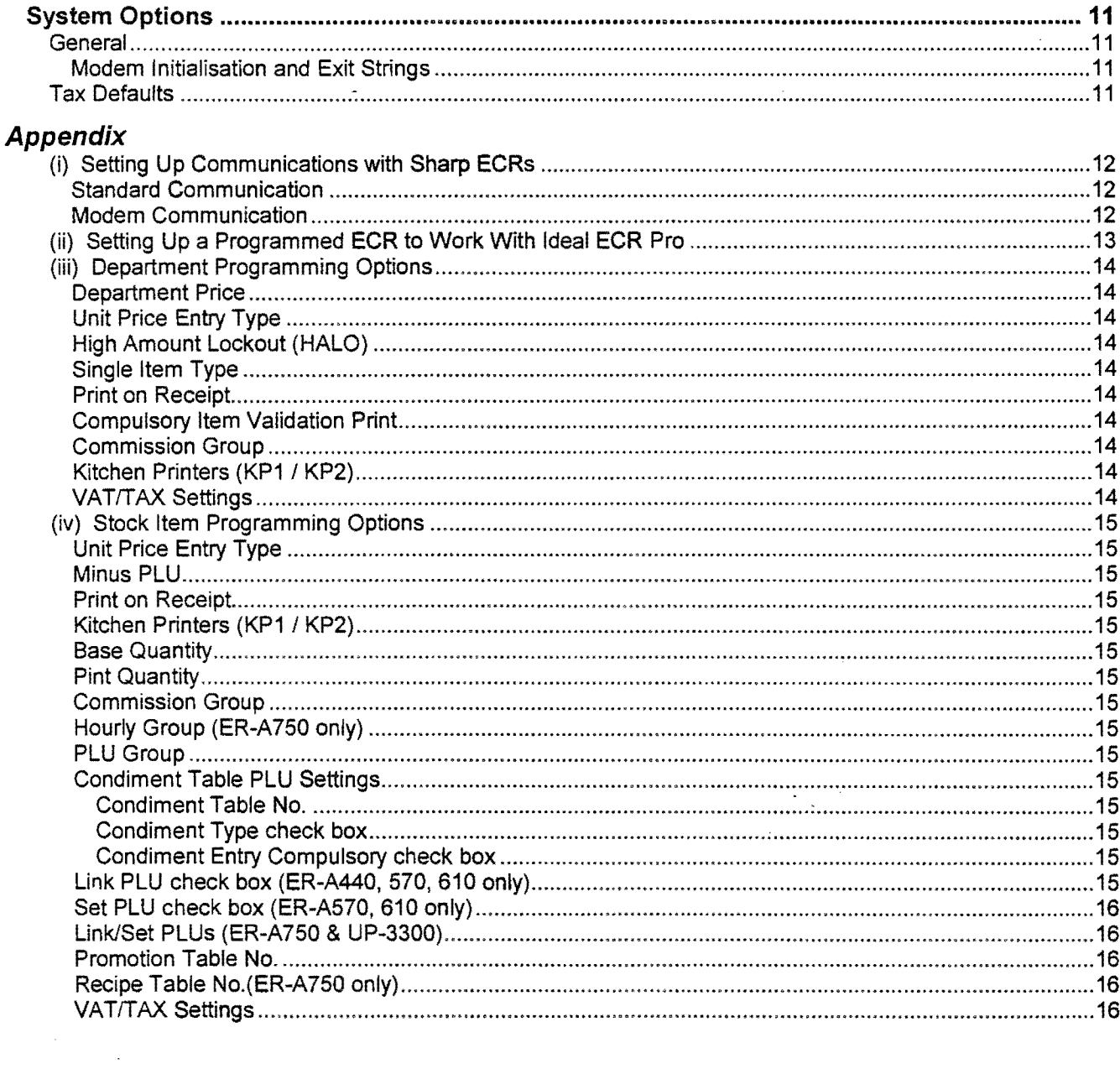

This Manual was last updated on: Wednesday, 7 July 1999

 $\bar{z}$ 

This is a "Table of Contents preview" for quality assurance

The full manual can be found at<http://the-checkout-tech.com/estore/catalog/>

We also offer free downloads, a free keyboard layout designer, cable diagrams, free help and support.

*[http://the-checkout-tech.com](http://the-checkout-tech.com/) : the biggest supplier of cash register and scale manuals on the net*